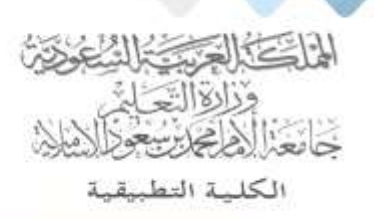

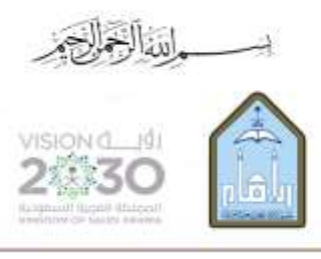

Kingdom of Saudi Arabia Ministry of Education Imam Mohammad Ibn Saud Islamic University **Applied College** 

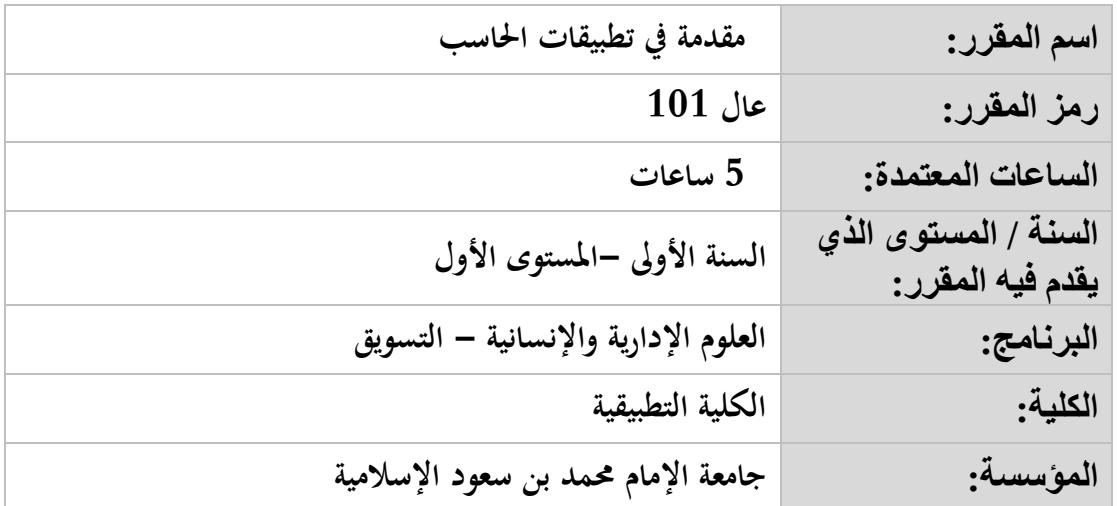

## **أهداف المقرر:**

**يهدف املقرر إىل تدريب الطالب على استخدام احلاسب اآليل الشخصي وكيفية تشغيله، إضافة إىل استخدام أشهر**  التطبيقات المكتبية التي تساعد في إنجاز الأعمال، وكيفية استخدام الانترنت والبريد الإلكتروني.

## **موضوعات المقرر:**

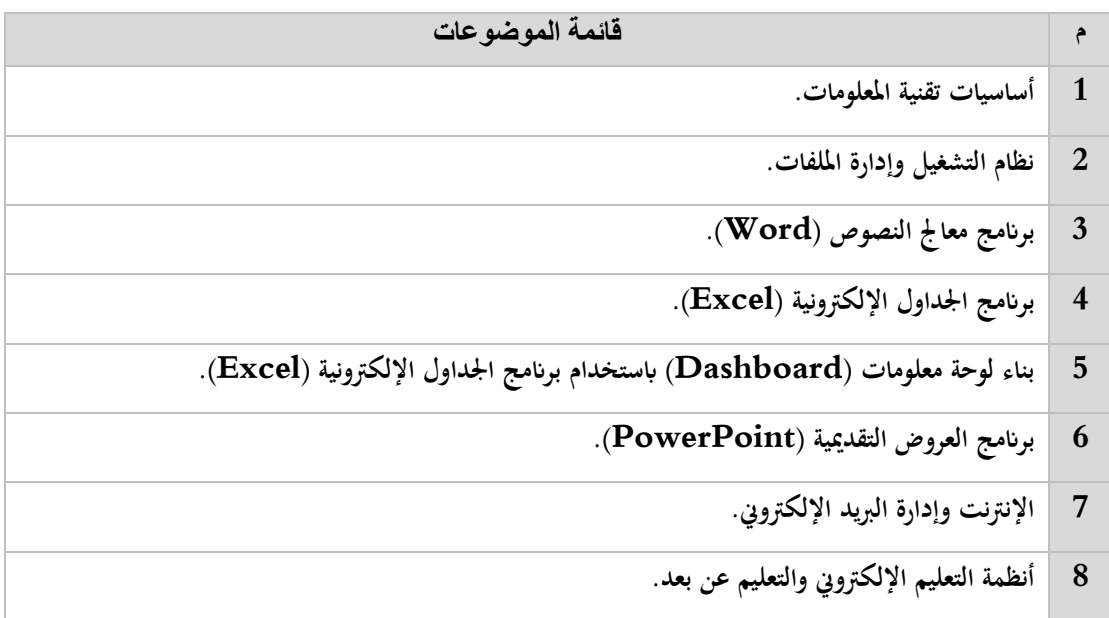

## **مراجع المقرر:**

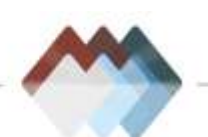

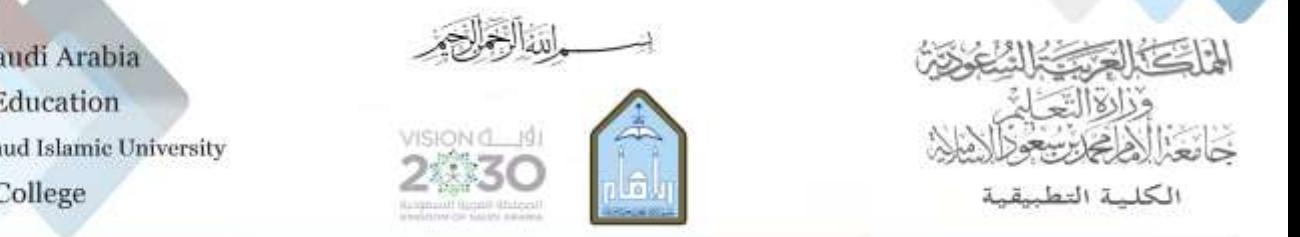

Kingdom of Saudi Arabia Ministry of Education Imam Mohammad Ibn Saud Islamic University **Applied College** 

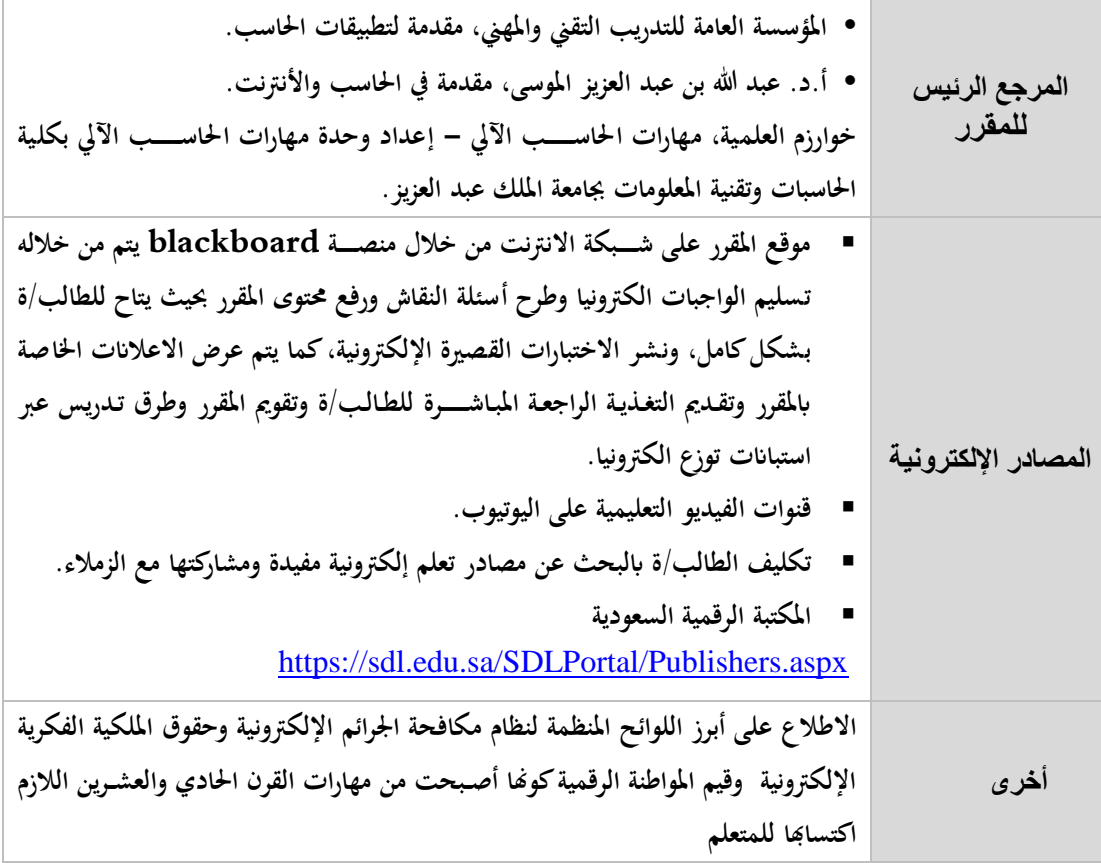

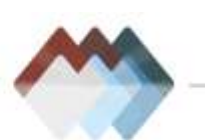